## SAP ABAP table WCB HEAD FIELDS PER COND {Purchasing-Specific Fields for Each Condition Record}

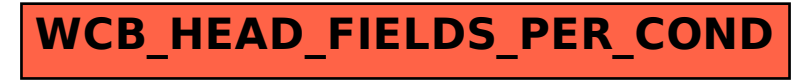